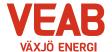

### Protokoll fört vid sammanträde med Växjö Energi AB:s styrelse

#### § 1

Ordförande Hugo Hermansson öppnar sammanträdet.

Närvarande enligt närvarolista.

#### § 2

Att jämte ordföranden justera dagens protokoll utses Roland Gustbée.

#### § 3

#### Föregående protokoll.

Föregående protokoll godkänns.

#### Beslutsärenden

#### § 4

#### Årsrapport fjärrvärme

Företag som bedriver verksamhet med fjärrvärme skall varje år upprätta en årsrapport som skall sändas till Energimarknadsinspektionen.

Styrelsen beslutar,

att anta och underteckna av Växjö Energi AB upprättad årsrapport för 2023.

#### § 5

#### Uppfyllande av kommunal kompetens

Varje år insänder de kommunala bolagen en rapport för att beskriva hur man har uppfyllt den kommunala kompetensen.

Styrelsen beslutar,

att godkänna rapport gällande uppfyllande av kommunal kompetens.

#### § 6

#### Beslut om att följa den kommungemensamma verksamhetsbaserade Dokumenthanteringsplanen

Sedan ett antal år har ett arbete bedrivits i Växjö kommunkoncern att samordna de delar av bolag och nämnders Dokumenthanteringsplaner som är likartade.

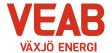

För att inte behöva ta beslut om den kommungemensamma verksamhetsbaserade dokumenthanteringsplanen varje gång Växjö kommunfullmäktige tar beslut, föreslås nu styrelsen besluta att tills vidare följa Växjö kommuns kommungemensamma verksamhetsbaserade dokumenthanteringsplan i tillämpliga delar.

Styrelsen beslutar.

att tills vidare följa Växjö kommuns kommungemensamma verksamhetsbaserade dokumenthanteringsplan i tillämpliga delar.

#### Informationsärenden

#### § 7

#### a/ VD-rapport

Erik Tellgren redovisar VD-rapporten:

- I år firar vi 50 år av framgångsrik kraftvärmeproduktion.
- Vi kan konstatera att det förekommer stora svängningar i timpriset på el.
- Chefsmöte har hållits med fokus på ledarskapet. Ledarskap prövas särskilt i kärva
- Glädjande revision har skett av Miljöledningssystemet, vilket har lett till omcertifiering.
- På Internationella säkerhetsdagen hölls öppet hus av vårt HSE-team.
- Projektet f\u00f6r optimering av framledningstemperaturen i f\u00e4\u00farrv\u00e4rmen\u00e4tet har gett fantastiska resultat.
- Teknik för att fånga in koldioxid testas i mobil testanläggning.
- Vi har mottagit besök i de nya lokalerna av Växjö Energis seniorgrupp, vilket var mycket uppskattat.
- Vi bedriver projekt i IFS som skall skapa ordning och reda på förrådet. Koppling finns även till vårt affärssystem.
- Växjö Energi har utsetts till Excellent arbetsgivare 2024.
- Kommunen har hållit investeringshearing där planerade investeringar har genomlysts.

#### b/ Ekonomisk rapport

Utfallet till och med april månad presenteras. Utfallet för koncernen efter finansiella poster uppgår till 85 Mkr och efter minoritetens andel 81 Mkr, vilket är 6 Mkr lägre än budget. Ökade bränslepriser samt ett svagt elpris under första delen av året har stor inverkan på resultatet. Växjö Energi AB:s utfall är 9 Mkr lägre än budget. Växjö Energis Elnäts utfall är 1 Mkr högre än budget och Wexnet AB:s utfall är 3 Mkr högre än budget.

Till och med april månad har investeringar motsvarande 61 Mkr gjorts i koncernen. Detta kan jämföras med en total budget för året på 353 Mkr.

#### c/ Finansiell rapport

Den finansiella situationen för koncernen redovisas. Efter april månad ligger avkastning på totalt kapital på 2,7 % och soliditeten på 35,8 %. Avkastning som rullande treårs snittvärde ligger väl över 4,5%. Det långsiktiga målet är att stabilt upprätthålla soliditeten till ägarnas

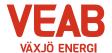

mål om minst 30% och en avkastning på minst 4,5% rullande över tre års snitt. Nya lån tas med lång löptid i enlighet med tidigare styrelsebeslut. Snitträntan ligger på 1,48 %. Under april har vi nyupplånat 100 Mkr till fast ränta 3,43% med förfall november 2033. Alla åtgärder som genomförts ligger inom ramen för gällande Finanspolicy.

#### d/ Portföljstatus för krafthandel

Aktuell portföljstatus redovisas. Vi befinner oss för närvarande på en volatil marknad gällande energipriserna. Vi ligger dock väl säkrade.

#### e/ Prisökning fjärrvärme

Information lämnas kring planerad prisökning av fjärrvärmen. Föreliggande Nils Holgerssonundersökning avseende fjärrvärmepriserna i landet genomlyses. Man kan konstatera att vid en jämförelse ligger fjärrvärmepriset för näringsidkare i Växjö (Växjö, Braås, Rottne och Ingelstad) mitt på den bättre halvan på plats 135 av landets ca 400 fjärrvärmenät. När det gäller villor ger jämförelsen en plats i mitten.

Den svaga konjunkturen med svag efterfrågan och perioder av fortsatt mycket låga elpriser samt därtill fortsatt höga bränslepriser har intensifierat det inre arbetet med besparingar, effektiviseringar och andra resultatförbättrande åtgärder. Vi har flera goda skäl att absolut undvika att gå ner i "det röda" med förlustsiffror utan fortsatt upprätthålla en ekonomi i balans. I den löpande kunddialogen har vi på begäran samtalat kring och indikerat en prishöjning för näringsidkare under 10% från och med november och hälften, ca 4-5%, för villaägare/privata användare från årsskiftet. I vår redovisning ser vi detta utrymme med fortsatt konkurrensduglighet och prisvärdhet. Dock prognosticerar vi därmed ett något svagare resultat än planerat för innevarande år 2024.

Inga invändningar mot den planerade prisökningen meddelades från styrelsen. Vi har fortsatt några bränsleförhandlingar kvar att genomföra och ser något högre bränslepriser för kommande säsong dvs from 1 augusti. Vi avser att ta upp prishöjningen för fjärrvärme enligt ovan vid närstående planerade kundträffar, lite mer precist dvs 8-10% näringsidkare resp 4-5% villor/privata användare. Vi kommer nu även informera Växjö Kommunföretag AB om denna planering inför deras styrelsemöte 11 juni.

#### f/ Solcellspark Växjö flygplats

Rolf Hunt informerar kring projektet med solcellspark på Växjö flygplats. Arbetet inriktas just nu på att utreda vissa skattetekniska frågor. Dessa frågor behöver vara utredda innan projektet drivs vidare.

#### g/ Anmälan beslut KF, KS, KS au

Följande beslut av KF, KS och KS: au anmäles:

- Avsägelse från uppdrag som ersättare i styrelsen för Wexnet AB och ersättare i styrelsen för Sankt Sigfrid kommunikation AB-Ylva Jönsson (V) Dnr 2024-00256.
- Ratificering av CEMR-deklarationen och anslutning till de nio nya artiklarna Dnr 2024-00068.
- Redovisning av uppdrag att ta fram förslag på former för ett externt klimatråd Dnr 2023-00335.

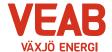

#### h/ Anmälan beslut Växjö Kommunföretag AB

Växjö kommunföretag AB:s protokoll 2024-03-19 samt 2024-04-23 anmäles.

#### i/ Övriga frågor

Ordförande Hugo Hermansson informerar styrelsen från Sobonadagarna.

Information lämnas om att årets styrelseresa planeras ske till pilotanläggningen för koldioxidinfångning på Sandviksverket.

Vid nästa styrelsemöte planeras en rundtur för styrelsen i de nya kontorslokalerna. Vid detta tillfälle presenteras även en redovisning av kostnader samt budget för den aktuella

ombyggnaden. Inga övriga frågor föreligger.

| §  | 8                                                           |                |  |  |  |
|----|-------------------------------------------------------------|----------------|--|--|--|
| Or | Ordförande Hugo Hermansson förklarar sammanträdet avslutat. |                |  |  |  |
| Se | ekreterare                                                  |                |  |  |  |
| Tc | ommy Persson                                                |                |  |  |  |
| Ju | steras:                                                     |                |  |  |  |
| Ηι | ıgo Hermansson                                              | Roland Gustbée |  |  |  |

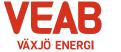

# Växjö Energi AB Org. nr. 556187–52038512 2024-05-30 kl. 13.00-15.20

## Närvarolista

| Sekreterare: Tommy Pers                                       | son        | X                   |      |
|---------------------------------------------------------------|------------|---------------------|------|
| Justering: Roland Gustbé                                      | е          |                     |      |
| Behandlade paragrafer: §                                      | 1 till § 8 |                     |      |
| Ordinarie ledamöter                                           | Närv       |                     | Närv |
| S Hugo Hermansson                                             | X          | S Michael Sjöö      | x    |
| MP Pernilla Bodin                                             | X          | M Björn Svensson    | X    |
| <ul><li>M Roland Gustbée</li><li>S Monica Bernholtz</li></ul> | X X        | M Martin Elovsson   | X    |
| Suppleanter                                                   |            |                     |      |
| V Ann-Christin Eriksson                                       | x          | KD Tommy Danielsson | x    |
| C Anders Haggren                                              | X          | L Michael Färdig    | X    |
| Personalrepresentanter                                        |            | Ersättare:          |      |
| Jörgen Höök                                                   | x          | Peter Andersson     | X    |
| Andreas Hall                                                  | v          | Per-Olof Gustavsson |      |
| Tjänstemän                                                    |            |                     |      |
| Erik Tellgren                                                 | x          | Håkan Claesson      | X    |
| Stefan Braun                                                  |            | Pontus Johansson    |      |
| Rolf Hunt § 7 f                                               | X          | Julia Ahlrot        |      |

Övriga närvarande

# Verifikat

Transaktion 09222115557519970089

#### Dokument

#### Styrelseprotokoll VEAB 2024-05-30

Huvuddokument

5 sidor

Startades 2024-06-14 10:53:09 CEST (+0200) av Tommy

Persson (TP)

Färdigställt 2024-06-16 14:31:11 CEST (+0200)

#### Signerare

#### Tommy Persson (TP)

Växjö Energi AB

tommy.persson@veab.se

Signerade 2024-06-14 10:53:10 CEST (+0200)

### Hugo Hermansson (HH)

Hugo.Hermansson@vaxjo.se

Signerade 2024-06-16 14:31:11 CEST (+0200)

#### Roland Gustbée (RG)

Roland.Gustbee@vaxjo.se

Signerade 2024-06-14 21:31:19 CEST (+0200)

Detta verifikat är utfärdat av Scrive. Information i kursiv stil är säkert verifierad av Scrive. Se de dolda bilagorna för mer information/bevis om detta dokument. Använd en PDF-läsare som t ex Adobe Reader som kan visa dolda bilagor för att se bilagorna. Observera att om dokumentet skrivs ut kan inte integriteten i papperskopian bevisas enligt nedan och att en vanlig papperutskrift saknar innehållet i de dolda bilagorna. Den digitala signaturen (elektroniska förseglingen) säkerställer att integriteten av detta dokument, inklusive de dolda bilagorna, kan bevisas matematiskt och oberoende av Scrive. För er bekvämlighet tillhandahåller Scrive även en tjänst för att kontrollera dokumentets integritet automatiskt på: https://scrive.com/verify

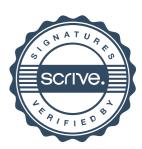